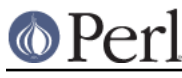

# **NAME**

threads::shared - Perl extension for sharing data structures between threads

# **VERSION**

This document describes threads::shared version 1.40

## **SYNOPSIS**

```
 use threads;
 use threads::shared;
 my $var :shared;
 my %hsh :shared;
 my @ary :shared;
 my ($scalar, @array, %hash);
 share($scalar);
 share(@array);
 share(%hash);
 $var = $scalar_value;
 $var = $shared_ref_value;
 $var = shared_clone($non_shared_ref_value);
$var = shared\_clone({'foo' = > [qw/foo\ bar\ baz/} $hsh{'foo'} = $scalar_value;
\sinh{\sin{\frac{\theta}{c}}} = \sin{(\theta)} ref value;
 $hsh{'baz'} = shared_clone($non_shared_ref_value);
$hsh{'quz'} = shared\_clone([1..3]); $ary[0] = $scalar_value;
 $ary[1] = $shared_ref_value;
sary[2] = shared clone(\n$non-shared\nref value);
$ary[3] = shared\_clone([ {\{ }, [ ] ]\};\{ lock(\text{Shash}) \colon \ldots \} cond_wait($scalar);
 cond_timedwait($scalar, time() + 30);
 cond_broadcast(@array);
 cond_signal(%hash);
 my $lockvar :shared;
 # condition var != lock var
 cond_wait($var, $lockvar);
 cond_timedwait($var, time()+30, $lockvar);
```
## **DESCRIPTION**

By default, variables are private to each thread, and each newly created thread gets a private copy of each existing variable. This module allows you to share variables across different threads (and pseudo-forks on Win32). It is used together with the threads module.

This module supports the sharing of the following data types only: scalars and scalar refs, arrays and array refs, and hashes and hash refs.

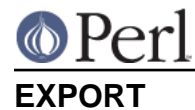

The following functions are exported by this module: share, shared\_clone, is\_shared, cond\_wait, cond\_timedwait, cond\_signal and cond\_broadcast

Note that if this module is imported when *threads* has not yet been loaded, then these functions all become no-ops. This makes it possible to write modules that will work in both threaded and non-threaded environments.

### **FUNCTIONS**

share VARIABLE

share takes a variable and marks it as shared:

```
 my ($scalar, @array, %hash);
 share($scalar);
 share(@array);
 share(%hash);
```
share will return the shared rvalue, but always as a reference.

Variables can also be marked as shared at compile time by using the : shared attribute:

```
 my ($var, %hash, @array) :shared;
```
Shared variables can only store scalars, refs of shared variables, or refs of shared data (discussed in next section):

```
 my ($var, %hash, @array) :shared;
 my $bork;
 # Storing scalars
\text{Svar} = 1;
\{\text{hash}\{\text{ 'foo'}\} = \text{ 'bar'};$array[0] = 1.5; # Storing shared refs
\sqrt{\text{star}} = \sqrt{\text{shash}};
\{\hash\{\ 'ary' \} = \ \@array\;$array[1] = \sqrt$var; # The following are errors:
 # $var = \$bork; # ref of non-shared variable
 # $hash{'bork'} = []; # non-shared array ref
# push(@array, { 'x' => 1 } ); # non-shared hash ref
```
shared\_clone REF

shared clone takes a reference, and returns a shared version of its argument, performing a deep copy on any non-shared elements. Any shared elements in the argument are used as is (i.e., they are not cloned).

my  $\text{key} = \text{shared\_clone}(\{\text{`foo'} = > [qw/foo\ bar\ baz/]\})$ ;

Object status (i.e., the class an object is blessed into) is also cloned.

```
my $obj = {'foo' => [qw/foo bar baz/]}; bless($obj, 'Foo');
 my $cpy = shared_clone($obj);
print(ref(\$cpy), "n"); \# Outputs 'Foo'
```
For cloning empty array or hash refs, the following may also be used:

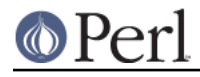

```
$var = \& share([]); # Same as $var = shared\_clone([]);$var = \& share({}); # Same as $var = shared\_clone({});
```
#### is\_shared VARIABLE

is shared checks if the specified variable is shared or not. If shared, returns the variable's internal ID (similar to refaddr()). Otherwise, returns undef.

```
 if (is_shared($var)) {
     print("\$var is shared\n");
 } else {
     print("\$var is not shared\n");
 }
```
When used on an element of an array or hash, is\_shared checks if the specified element belongs to a shared array or hash. (It does not check the contents of that element.)

```
 my %hash :shared;
if (is shared(%hash)) {
     print("\%hash is shared\n");
 }
$hash{'elen'} = 1; if (is_shared($hash{'elem'})) {
     print("\$hash{'elem'} is in a shared hash\n");
 }
```
#### lock VARIABLE

lock places a **advisory** lock on a variable until the lock goes out of scope. If the variable is locked by another thread, the lock call will block until it's available. Multiple calls to lock by the same thread from within dynamically nested scopes are safe -- the variable will remain locked until the outermost lock on the variable goes out of scope.

lock follows references exactly one level:

```
 my %hash :shared;
my $ref = \delta h; lock($ref); # This is equivalent to lock(%hash)
```
Note that you cannot explicitly unlock a variable; you can only wait for the lock to go out of scope. This is most easily accomplished by locking the variable inside a block.

```
 my $var :shared;
   {
       lock($var);
       # $var is locked from here to the end of the block
       ...
 }
  # $var is now unlocked
```
As locks are advisory, they do not prevent data access or modification by another thread that does not itself attempt to obtain a lock on the variable.

You cannot lock the individual elements of a container variable:

```
 my %hash :shared;
\{\text{hash}\{\text{ 'foo'}\} = \text{ 'bar'}\} #lock($hash{'foo'}); # Error
 lock(%hash); # Works
```
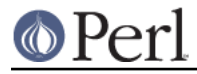

If you need more fine-grained control over shared variable access, see Thread::Semaphore.

cond\_wait VARIABLE

#### cond\_wait CONDVAR, LOCKVAR

The cond\_wait function takes a **locked** variable as a parameter, unlocks the variable, and blocks until another thread does a cond\_signal or cond\_broadcast for that same locked variable. The variable that cond wait blocked on is relocked after the cond wait is satisfied. If there are multiple threads cond waiting on the same variable, all but one will re-block waiting to reacquire the lock on the variable. (So if you're only using cond\_wait for synchronisation, give up the lock as soon as possible). The two actions of unlocking the variable and entering the blocked wait state are atomic, the two actions of exiting from the blocked wait state and re-locking the variable are not.

In its second form, cond\_wait takes a shared, **unlocked** variable followed by a shared, **locked** variable. The second variable is unlocked and thread execution suspended until another thread signals the first variable.

It is important to note that the variable can be notified even if no thread cond signal or cond\_broadcast on the variable. It is therefore important to check the value of the variable and go back to waiting if the requirement is not fulfilled. For example, to pause until a shared counter drops to zero:

 $\{ lock(\text{\texttt{counter}}): cond\_wait(\text{\texttt{counter}}) \text{ until } \text{\texttt{counter}} == 0; \}$ 

cond\_timedwait VARIABLE, ABS\_TIMEOUT

#### cond\_timedwait CONDVAR, ABS\_TIMEOUT, LOCKVAR

In its two-argument form, cond\_timedwait takes a **locked** variable and an absolute timeout as parameters, unlocks the variable, and blocks until the timeout is reached or another thread signals the variable. A false value is returned if the timeout is reached, and a true value otherwise. In either case, the variable is re-locked upon return.

Like cond\_wait, this function may take a shared, **locked** variable as an additional parameter; in this case the first parameter is an **unlocked** condition variable protected by a distinct lock variable.

Again like cond wait, waking up and reacquiring the lock are not atomic, and you should always check your desired condition after this function returns. Since the timeout is an absolute value, however, it does not have to be recalculated with each pass:

```
 lock($var);
 my \daggerabs = time() + 15;
  until (\deltaok = desired condition(\deltavar)) {
      last if !cond timedwait($var, $abs);
 }
   # we got it if $ok, otherwise we timed out!
```
#### cond\_signal VARIABLE

The cond\_signal function takes a **locked** variable as a parameter and unblocks one thread that's cond\_waiting on that variable. If more than one thread is blocked in a cond\_wait on that variable, only one (and which one is indeterminate) will be unblocked.

If there are no threads blocked in a cond wait on the variable, the signal is discarded. By always locking before signaling, you can (with care), avoid signaling before another thread has entered cond\_wait().

cond\_signal will normally generate a warning if you attempt to use it on an unlocked variable. On the rare occasions where doing this may be sensible, you can suppress the warning with:

```
 { no warnings 'threads'; cond_signal($foo); }
```
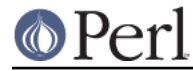

### cond\_broadcast VARIABLE

The cond\_broadcast function works similarly to cond\_signal. cond\_broadcast, though, will unblock **all** the threads that are blocked in a cond\_wait on the locked variable, rather than only one.

### **OBJECTS**

threads::shared exports a version of bless() that works on shared objects such that blessings propagate across threads.

```
 # Create a shared 'Foo' object
my $foo : shared = shared clone(\{\}\);
 bless($foo, 'Foo');
 # Create a shared 'Bar' object
my $bar :shared = shared\_clone({});
 bless($bar, 'Bar');
 # Put 'bar' inside 'foo'
$foo->{'bar'} = $bar; # Rebless the objects via a thread
 threads->create(sub {
     # Rebless the outer object
     bless($foo, 'Yin');
     # Cannot directly rebless the inner object
     #bless($foo->{'bar'}, 'Yang');
     # Retrieve and rebless the inner object
    my $obj = $foo->{'bar'}}; bless($obj, 'Yang');
    $foo->{'bar'} = $obj;})) ->join();
 print(ref($foo), "\n"); # Prints 'Yin'
print(ref($foo->{'bar'}), "\n"); # Prints 'Yang'
 print(ref($bar), "\n"); # Also prints 'Yang'
```
### **NOTES**

threads::shared is designed to disable itself silently if threads are not available. This allows you to write modules and packages that can be used in both threaded and non-threaded applications.

If you want access to threads, you must use threads before you use threads: : shared. threads will emit a warning if you use it after threads::shared.

### **BUGS AND LIMITATIONS**

When share is used on arrays, hashes, array refs or hash refs, any data they contain will be lost.

```
my @arr = qw(foo bar baz);
 share(@arr);
# @arr is now empty (i.e., == ()):
```
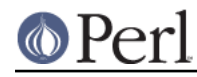

```
 # Create a 'foo' object
 my $foo = { 'data' => 99 };
 bless($foo, 'foo');
 # Share the object
share($foo); # Contents are now wiped out
 print("ERROR: \$foo is empty\n")
     if (! exists($foo->{'data'}));
```
Therefore, populate such variables **after** declaring them as shared. (Scalar and scalar refs are not affected by this problem.)

It is often not wise to share an object unless the class itself has been written to support sharing. For example, an object's destructor may get called multiple times, once for each thread's scope exit. Another danger is that the contents of hash-based objects will be lost due to the above mentioned limitation. See examples/class.pl (in the CPAN distribution of this module) for how to create a class that supports object sharing.

Destructors may not be called on objects if those objects still exist at global destruction time. If the destructors must be called, make sure there are no circular references and that nothing is referencing the objects, before the program ends.

Does not support splice on arrays. Does not support explicitly changing array lengths via \$#array -use push and pop instead.

Taking references to the elements of shared arrays and hashes does not autovivify the elements, and neither does slicing a shared array/hash over non-existent indices/keys autovivify the elements.

share() allows you to share(\$hashref->{key}) and share(\$arrayref->[idx]) without giving any error message. But the \$hashref->{key} or \$arrayref->[idx] is **not** shared, causing the error "lock can only be used on shared values" to occur when you attempt to  $lock(5 \text{haser} - \{key\})$  or  $lock(5 \text{arrayref}-\{idx\})$  in another thread.

Using refaddr()) is unreliable for testing whether or not two shared references are equivalent (e.g., when testing for circular references). Use is\_shared(), instead:

```
 use threads;
 use threads::shared;
use Scalar:: Util qw(refaddr);
 # If ref is shared, use threads::shared's internal ID.
 # Otherwise, use refaddr().
 my $addr1 = is_shared($ref1) || refaddr($ref1);
 my $addr2 = is_shared($ref2) || refaddr($ref2);
if ($addr1 == $addr2) {
     # The refs are equivalent
 }
```
each() does not work properly on shared references embedded in shared structures. For example:

```
 my %foo :shared;
$foo{'bar'} = shared clone({{'a'=-x', 'b'=-y', 'c'=-z'}};while (my ($key, $val) = each({\frac{25}{100}} 'bar'}})) {
     ...
 }
```
**http://perldoc.perl.org Page 6**

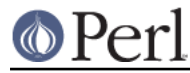

Either of the following will work instead:

```
my $ref = $foo{'bar'}};while (my ($key, $val) = each(\frac{2}{3}ref})) {
     ...
 }
 foreach my $key (keys(%{$foo{'bar'}})) {
    my $val = $foo{'bar'}}{$key}; ...
 }
```
View existing bug reports at, and submit any new bugs, problems, patches, etc. to: http://rt.cpan.org/Public/Dist/Display.html?Name=threads-shared

# **SEE ALSO**

threads::shared Discussion Forum on CPAN: http://www.cpanforum.com/dist/threads-shared

threads, perlthrtut

http://www.perl.com/pub/a/2002/06/11/threads.html and http://www.perl.com/pub/a/2002/09/04/threads.html

Perl threads mailing list: http://lists.perl.org/list/ithreads.html

## **AUTHOR**

Artur Bergman <sky AT crucially DOT net>

Documentation borrowed from the old Thread.pm.

CPAN version produced by Jerry D. Hedden <jdhedden AT cpan DOT org>.

## **LICENSE**

threads::shared is released under the same license as Perl.